# estpassport Q&A

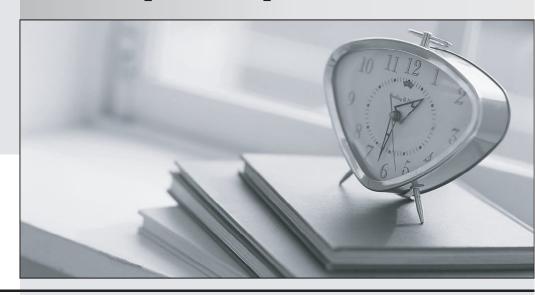

La meilleure qualité le meilleur service

http://www.testpassport.fr Service de mise à jour gratuit pendant un an **Exam** : **E20-582** 

**Title** : Storage Management

Specialist Exam for Storage

Admins

Version: DEMO

- 1. What are the four [4] types of Workload Analyzer-related Data Collection Policies that can be configured and enabled within the ControlCenter Console?
- A. WLA Daily
- B. WLA Analyst
- C. WLA Retention
- D. WLA Revolving
- E. WLA Summary
- F. WLA Scheduled

**Answer: ABCD** 

- 2. What are the two [2] main report categories in the StorageScope main screen?
- A. Chargeback
- B. Infrastructure
- C. Billed customers
- D. Allocated storage
- E. Service consumers

Answer: BE

3. A portion of your user community is experiencing performance issues every Friday from 3:00 PM to 4:00 PM. You have determined that the servers experiencing this issue are all connected to the same Symmetrix. You determine that WLA is the best tool to analyze the performance on the Symmetrix during this time period. You determine that the only WLA DCP currently enabled is WLA Daily with the default interval.

What is the best method for determining the cause of this issue?

- A. Utilize the currently enabled WLA Daily Collection with default interval.
- B. In the Console left hand tree under Administration\Data Collection Policies\Policy Templates\Workload Analyzer Archiver\WLA Analyst create and utilize a new WLA Analyst Collection
- C. In the Console left hand tree under Administration\Data Collection Policies\Policy Templates\Storage Agent for Symmetrix\WLA Analyst create and utilize a new WLA Analyst Collection
- D. In the Console left hand tree under Administration\Data Collection Policies\Policy Templates\Workload Analyzer Archiver\WLA Revolving create and utilize a new WLA Revolving Collection

Answer: C

- 4. Which three [3] characteristics describe the ControlCenter Repository?
- A. An embedded SQL database
- B. A repository for historical data
- C. An embedded Oracle database

- D. A single unique component in a ControlCenter Infrastructure
- E. A component which maintains storage configuration data in real time

**Answer: BCD** 

- 5. Which cluster configuration is supported for the installation of ControlCenter components?
- A. Active/Active dual node
- B. Active/Active single node
- C. Active/Passive dual node
- D. Active/Passive single node

Answer: C

- 6. Which statement contains the correct Navisphere CLI syntax to display storage group information?
- A. navicli -h SPA -a storagegroup name scoop\_1
- B. navicli -h SPA -a storagegroup -list
- C. navicli -h SPA storagegroup -list -gname scoop\_1
- D. navicli -h SPA -a storagegroup -list -gname scoop 1

Answer: C

- 7. Host Managed Objects in the console are created when a Master Agent is installed on the host and started. What is another way that a Host Managed Object can appear in a ControlCenter Console?
- A. Host Agent Installation
- B. Connectivity Discovery
- C. ESN Manager Migration
- D. Assisted Discovery of an array

Answer: C

- 8. You are looking at the ControlCenter Console. In the tree on the left hand side of the Console under Hosts you see that your host has been discovered. Which four [4] communication steps have taken place between the ControlCenter tiers to allow your host to be viewed in the Console?
- A. Store forwards information to the Server
- B. Server retrieves information from the Store
- C. Store forwards information to the Repository
- D. Console requests information from the Server
- E. Server retrieves information from the Repository
- F. Master Agent collects data and forwards it to the Store

**Answer: CDEF** 

9. Click the Exhibit button.

On the sample Enterprise Storage window shown, what does the capital "U" icon next to Host "UNIX2"

## indicate?

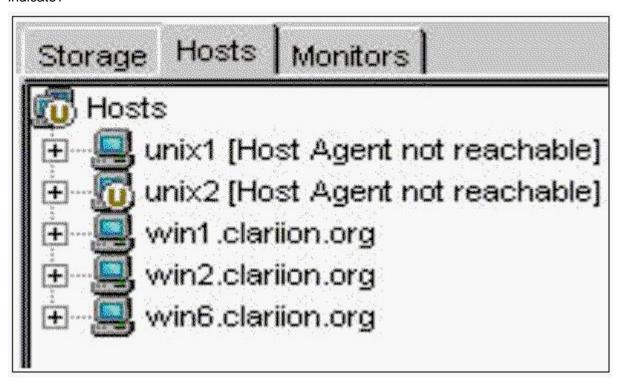

- A. Undefined
- B. Unavailable
- C. Unmanaged
- D. Unreachable

# Answer: C

- 10. Which three [3] items are features of EMC VisualSRM?
- A. Autofixes
- B. Snapshots
- C. Thresholds
- D. Intelligent Actions
- E. Topology Reports

## Answer: BCD

- 11. Which description best describe Data Collection Policies (DCP's)?
- A. A set of schedules to retrieve data from the Repository
- B. A set of schedules to send SNMP traps to third-party frameworks
- C. A formal set of statements that collects object data via ControlCenter agents
- D. A formal set of statements that manages object data via ControlCenter agents

# Answer: C

12. What are three [3] important performance benefits of CLARiiON cache memory?

- A. Mirroring write cache
- B. Absorbing bursts of writes into cache
- C. Performing forced flushing of the cache
- D. Satisfying user read requests from cache
- E. Merging several writes to the same disk area into a single operation

**Answer: BDE** 

- 13. Which statement best describes CLARiiON metaLUN expansion?
- A. A metaLUN can be expanded
- B. A metaLUN cannot be expanded
- C. Only a striped metaLUN can be expanded
- D. Only a concatenated metaLUN can be expanded

Answer: A

- 14. Which three [3] items can be configured in a VisualSRM Report Job?
- A. List of Reports
- B. Report output format
- C. Threshold trigger levels
- D. Data gathering schedule
- E. Report generation schedule

**Answer: ABE** 

- 15. Which three [3] types of configuration change does ControlCenter support for a Symmetrix array?
- A. Port flag settings
- B. Change device emulation
- C. Device protection definition
- D. SRDF device type definition
- E. Restrict access to the VCMDB device

**Answer: ACD** 

- 16. In a Fibre Channel switched environment, which two [2] activities should you perform after completing an SDR operation? Assume that zoning is already configured.
- A. Perform LUN masking
- B. Set the new device state to pot Ready
- C. Set the new device state to "Write Disabled"
- D. Reconfigure the hosts to recognize the new devices that are available for access

Answer: AD

17. Primary fileserver usable capacity is extremely low. Which three [3] VisualSRM features allow you to

escalate this condition to management?

- A. Task lists
- B. Event logs
- C. Thresholds
- D. Alert Groups
- E. Alert Recipients

**Answer: CDE** 

- 18. Which UNIX host software component is required to support push-install of the VisualSRM Agent?
- A. Perl
- B. Secure Shell (ssh)
- C. Java (version 1.4 or above)
- D. File Transfer Protocol (FTP)

Answer: B

- 19. You want to change the name of a Storage Group. Which tab of the Navisphere GUI Storage Group Properties window would you use?
- A. LUNs
- B. Disks
- C. Hosts
- D. General

Answer: D

20. Click the Exhibit button.

You just finished pushing and configuring an Oracle agent. You realize that you are not collecting the level of Oracle information you expect to see. You look at the left hand side of the ControlCenter Console under Policy Templates and find the Oracle Agent Data Collection Policy.

How do you proceed?

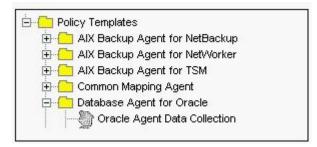

- A. On Oracle Data Collection, right right-click Edit, select Enable, click OK
- B. On Oracle Data Collection, right-click Properties, select Enable, click OK
- C. On Oracle Data Collection, right-click New, name the Collection Policy, click OK
- D. On Oracle Data Collection, right-click Edit, on Action tab select appropriate schedule, click OK

| The  | safer   | easier | way: | to he | ln ۱ | /OII | nass | anv  | / IT | exams.   |
|------|---------|--------|------|-------|------|------|------|------|------|----------|
| 1110 | Saici , | casici | way  | to He | IV V | /UU  | vass | aliv |      | CAGIIIO. |

Answer: C